# **After Effects**

Réaliser des effets spéciaux 2D et 3D, animer des logos et du texte

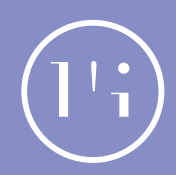

**5 jours / 35h Tarif jour : 350€ Net de taxe/pers Nous contacter pour une session personnalisée** Comprendre les principes de l'animation et du compositing 2D Acquérir une méthodologie de **03** travail professionnelle **02** Réaliser une série d'animations en **05** motion design Appréhender la place d'Adobe After Effects dans l'animation visuelle Optimiser le flux de production **01 04** Se perfectionner en **<sup>09</sup>** motion design Synchroniser une animation avec du **06** anis Parenter des objets et **<sup>07</sup>** gérer les objets nuls Appréhender la **<sup>08</sup>** workflow Adobe Gérer la transaparence 10 det les masques **11** S'initier à la 3D

#### **Méthode pédagogiques**

Quizz en début et en fin de formation.

Alternance de théorie, de démonstration et de mise en pratique lors des exercices d'application.

Possibilité pour les stagiaires de venir avec leurs propres documents pour tester les techniques enseignées.

#### **Pré-requis**

Bonne connaissance de l'outil informatique

Maîtriser l'usage des calques, des masques de fusion et des courbes de Bézier dans Photoshop ou dans Illustrator.

Maîtriser le montage dans une Timeline (Premiere Pro, Final Cut Pro…) sera un plus.

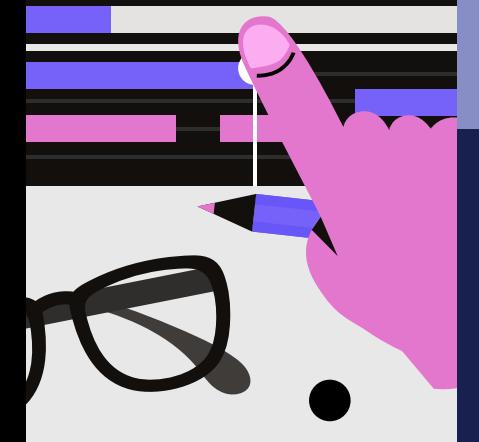

#### **Évaluation**

Attestation fin de formation Attestation d'acquis de compétences Positionnement de début de parcours

#### **Public concerné**

Demandeurs d'emploi Salariés Graphistes, UI designers, monteurs, truqueur.

#### **Matériel & suivi**

Ordinateur PC ou Mac

Logiciel Adobe After Effects à jour

Classe virtuelle via la plateforme Teams

#### **Profil du formateur**

Graphiste ayant 10 ans au moins d'expérience en production.

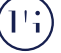

# **Programme de formation**

#### **Appréhender la place d'Adobe After Effects dans l'animation visuelle**

Identifier la place d'After Effects dans la chaîne de postproduction

Connaître les standards et les normes de la vidéo numérique

Comprendre l'obligation d'une préparation structurée des médias graphiques, vidéos et sons en amont du projet

#### **Comprendre les principes de l'animation et du compositing 2D**

Définir les grandes étapes d'une animation avec After Effects

Maîtriser l'interface : les menus, les outils, les palettes, la fenêtre de prévisualisation…

#### **Appréhender les bases de l'animation**

Configurer le projet pour une diffusion multi plateforme

Importer les médias

Analyser le compositing des calques

Gérer les images-clés pour animer les calques

Comprendre les interpolations spatiales et temporelles

#### **Hiérarchiser les plans et définir le compositing 2D**

Gérer les compositions et les précompositions After Effects Ajouter et animer des "solides" et des "calques de forme"

#### **Acquérir une méthodologie de travail professionnelle**

Optimiser les projets et le flux de production

Personnaliser l'espace de travail Comprendre et expérimenter le bon usage des précompositions Optimiser les prévisualisations

#### **Réaliser une série d'animations avec les techniques du motion design**

Créer des effets visuels

Utiliser les calques d'effets

Gagner du temps en enregistrant des animations prédéfinies : principe d'automatisation

#### **Contrôler les effets de vitesse**

Paramétrer les ralentis, accélérés et gels d'image

# **Finaliser un projet**

Optimiser et archiver les projets et les métrages Perfectionner les rendus et les compressions

Choisir les formats d'exportation vidéo selon le support de diffusion

# **Synchroniser les animations avec le son**

Importer des sons Effectuer la calage son/animation

# **Exploiter les objets nuls**

Utiliser avec des liens de parenté et les hiérarchies de calques

# **Appréhender le workflow Adobe**

Tirer parti du Dynamic Link avec Premiere Pro et Audition Utiliser et animer les styles de calques hérités de Photoshop

### **Se perfectionner en motion design**

Créer des animations de texte élaborées

Paramétrer des morphings de tracés vectoriels

Gérer des transitions dynamiques Contrôler la stabilisation et le tracking de vidéos

Appréhender la technique de keying

#### **Gérer la transparence et les masques**

Créer et animer les masques vectoriels Contrôler les modes de transfert et les modes de fusion

Exploiter les caches en alpha et en luminance

Incruster les titres sur une image vidéo

# **S'initier à la 3D dans After Effects**

Comprendre l'interface 3D Manipuler les calques 3D, les lumières, les ombres et les caméras Réaliser des animations simples sur les

axes XYZ

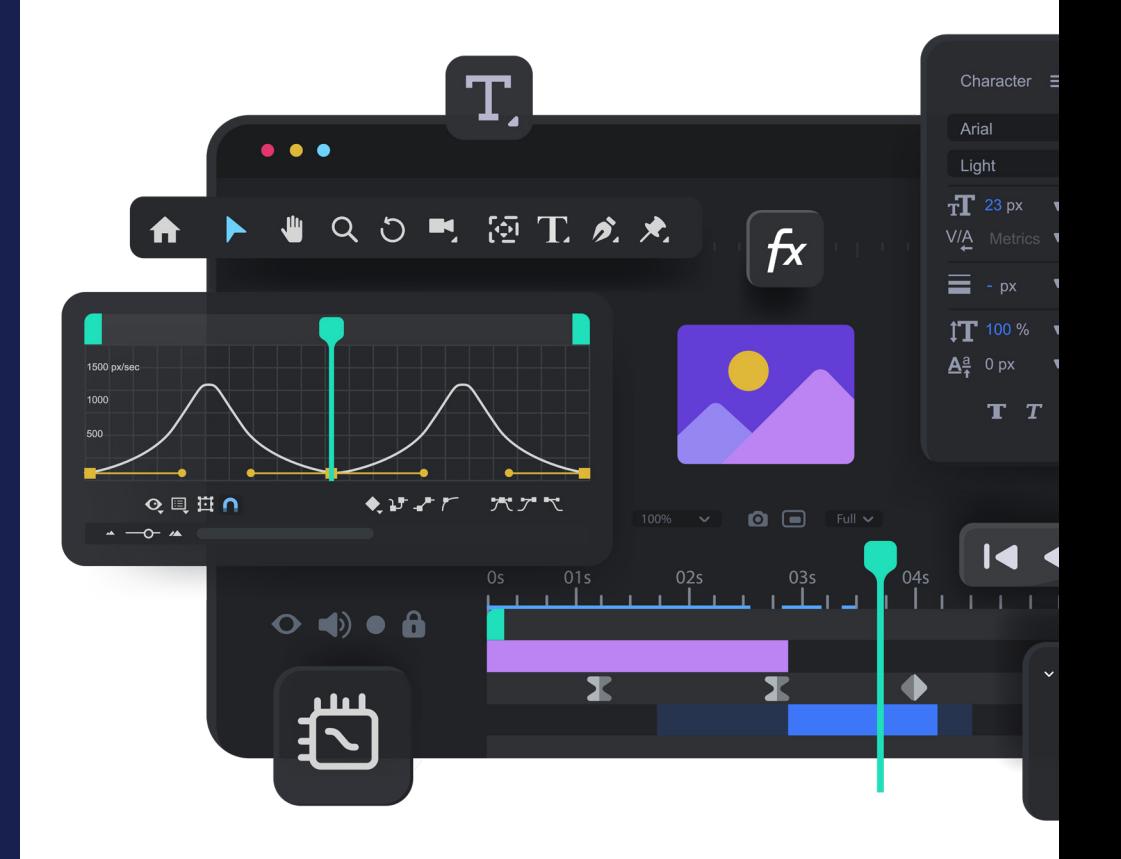